## Combustion 3

Combustion 3

- 13 ISBN 9787500656227
- 10 ISBN 750065622X

出版时间:2005-2

页数:368

版权说明:本站所提供下载的PDF图书仅提供预览和简介以及在线试读,请支持正版图书。

## www.tushu000.com

## Combustion 3

Combustion<br>3D  $\mathfrak V$ 

Combustion 3

Combustion Combustion Combustion Combustion Combustion Combustion Combustion Combustion Combustion Combustion Combustion Combustion Combustion Combustion Combustion Combustion Combustion Combustion Combustion Combustion Co

 $3$ 

Combustion 3

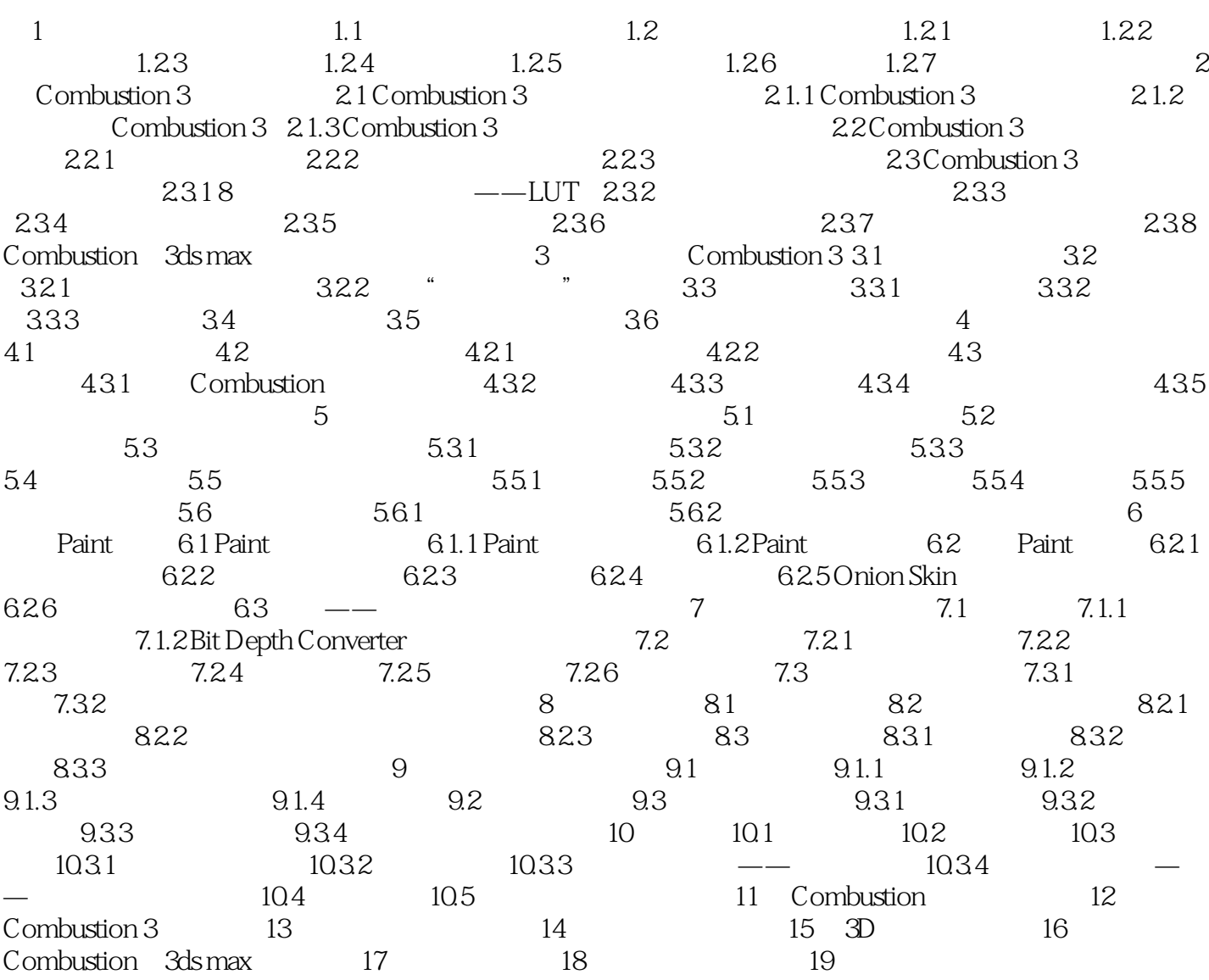

## Combustion 3

本站所提供下载的PDF图书仅提供预览和简介,请支持正版图书。

:www.tushu000.com